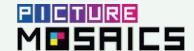

# LIVE DIGITAL MOSAICS

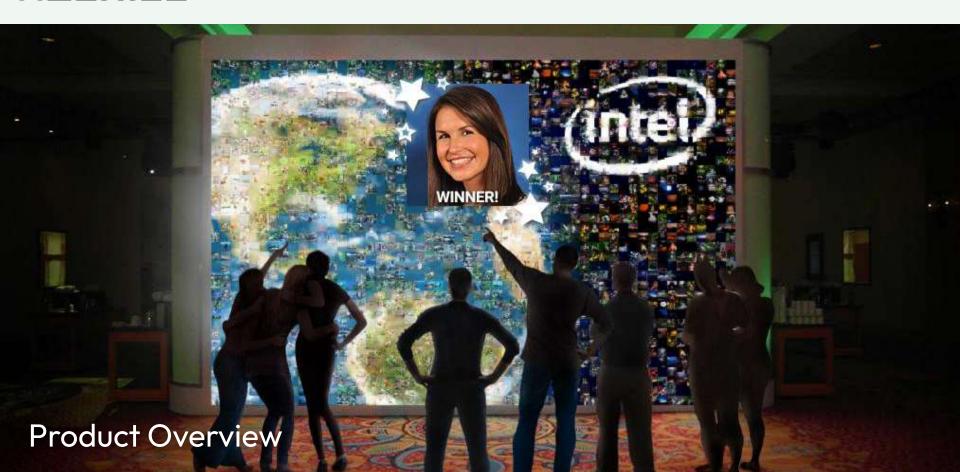

## **Table of Contents**

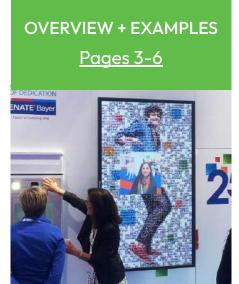

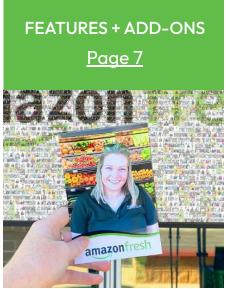

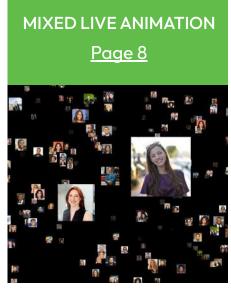

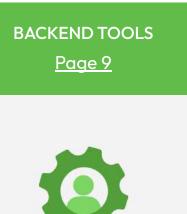

## **Photo Capture Options**

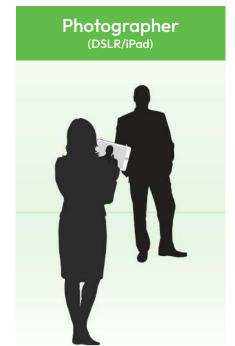

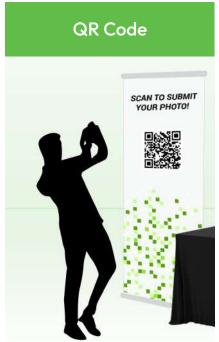

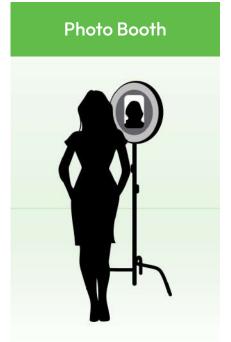

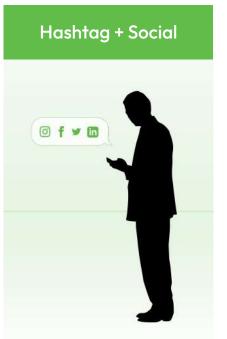

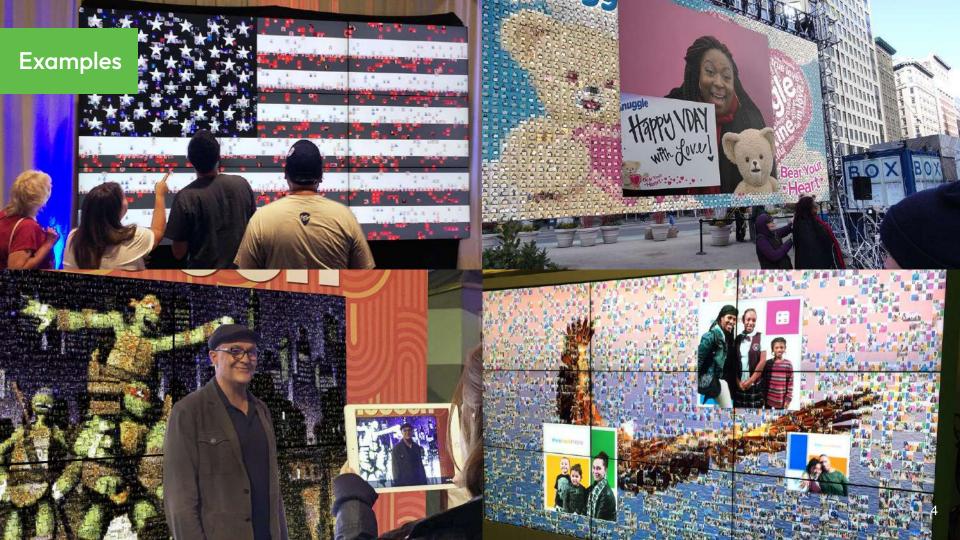

# See a Live Digital Mosaic in Action

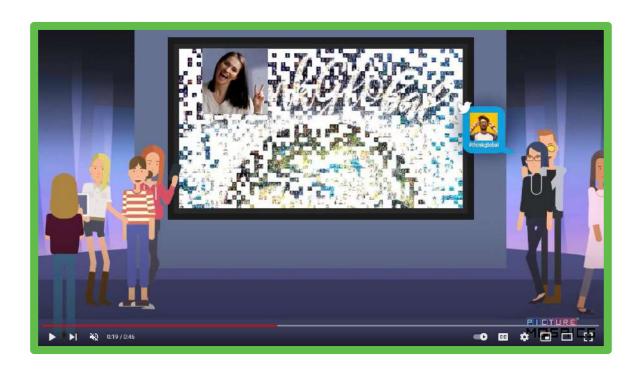

## **Learn More**

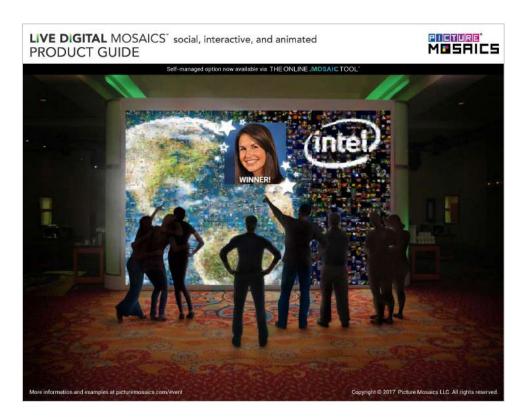

#### Features + Add-Ons

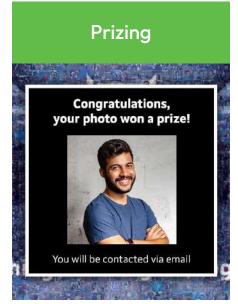

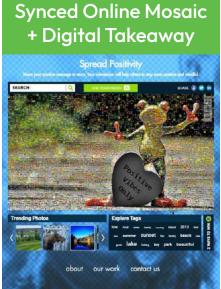

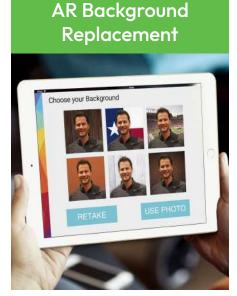

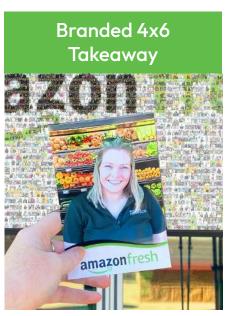

<u>Demo</u> <u>Demo</u>

### **Mixed Live Animation**

- A dynamic, never-ending mosaic animation with a mix of pre-event starter photos and live event photos
- The mosaic completes when you want it to
- Perfect for that unveiling moment at your event
- Options to build different mosaics

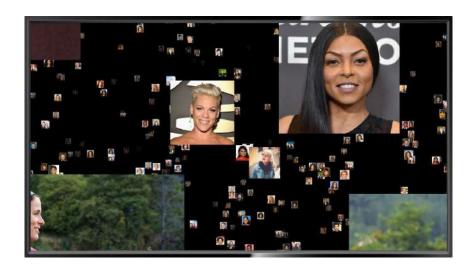

Demo

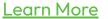

#### **Built-In Backend Tools**

#### Submission Moderation Tool

Easy to use moderation flow with advanced features and Ai support to auto moderate (Google Vision). Filter, find, and review photos with ease.

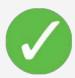

Moderation options: Manual, Auto-approve, or Google Vision

#### Add/Remove/Edit Starter Photos

Easily upload and edit your starter photo library. Starter content can be kept in the mosaic, or removed once real content is submitted.

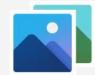

# Download Data & Photos/Videos

Download individual submissions, along with a spreadsheet (csv) of all data collected.

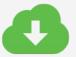

Depending on features of your mosaic, more tools will be available

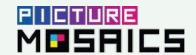

# LIVE DIGITAL MOSAICS

# Thank You!